# **Django Service Objects Documentation** *Release 0.7.0*

**mixxorz, c17r**

**Apr 23, 2020**

# User Documentation

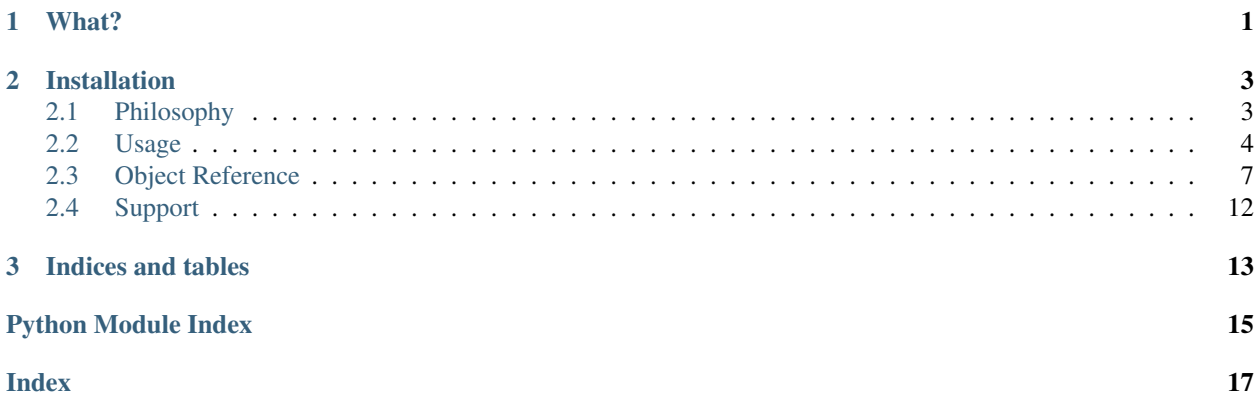

# CHAPTER 1

# What?

<span id="page-4-0"></span>This is a small library providing a Service base class to derive your service objects from. What are service objects? You can read more about the whys and hows in this [blog post,](http://mitchel.me/2017/django-service-objects/) but for the most part, it encapsulates your business logic, decoupling it from your views and model methods. Service objects are where your business logic should go.

# CHAPTER 2

# Installation

<span id="page-6-0"></span>Like every other Python Package

\$ pip install django-service-objects

# <span id="page-6-1"></span>**2.1 Philosophy**

### **2.1.1 Decoupled from presentation logic**

Now that your business logic is in its own class, you can call it from anywhere. From regular Django views, JSON endpoints, management commands, RQ tasks, Django admin, etc. Your business logic is no longer bound to your views or models.

### **2.1.2 Easily testable and mockable**

Since service objects are just objects, you can easily call them from your tests to verify their behavior. Similarly, if you're testing your view or endpoint, you can easily mock out the service objects.

### **2.1.3 Input validation**

Your code will become a lot more concise now that you don't have to manually check whether or not a parameter is valid. If you need to know why your inputs failed validation, just catch InvalidInputsError and access the errors or non\_field\_errors dictionary. Better yet, raise a custom exception from your service object.

### **2.1.4 But fat models. . .**

Models just ended up doing too many things. Plus it wasn't very clear which model a method belongs to if it operated on two different models. (Should Booking have create\_booking() or should Customer)?

### <span id="page-7-0"></span>**2.2 Usage**

### **2.2.1 Service**

Super easy. Just:

- 1. Create a new class that inherits from Service
- 2. Add some fields, exactly like how you would with Django Forms
- 3. Define a process() method that contains your business logic
- 4. Optionally include a post\_process() method to perform extra tasks. If using *db\_transaction = True*, this will run after the *process* using a Django transaction on commit hook which will only run if the transaction is successfully committed. If using *db\_transaction = False*, this will run after the *process* as long as there is no unhandled exceptions. The *post\_process* is useful to running a task that should only be run if the process is successful (e.g. send an email, invoke a celery task, etc.).

A code sample is worth a thousand words.

Listing 1: your\_app/services.py

```
class CreateBookingService(Service):
   name = forms.CharField()
   email = forms.EmailField()
   checkin_date = forms.DateField()
   checkout_date = forms.DateField()
   def process(self):
       name = self.cleaned_data['name']
        email = self.cleaned_data['email']
        checkin_date = self.cleaned_data['checkin_date']
        checkout_date = self.cleaned_data['checkout_date']
        # Update or create a customer
        customer = Customer.objects.update_or_create(
            email=email,
            defaults={
                'name': name
            }
        )
        # Create booking
        self.booking = Booking.objects.create(
           customer=customer,
           checkin_date=checkin_date,
           checkout_date=checkout_date,
            status=Booking.PENDING_VERIFICATION,
        )
       return self.booking
    def post_process(self):
        # Send verification email (check out django-herald)
        VerifyEmailNotification(self.booking).send()
```
### **Database transactions**

By default, the process method on services runs inside a transaction. This is so that if an exception is raised while executing your service, the database gets rolled back to a clean state. If you don't want this behavior, you can set db\_transaction = False on the service class.

```
Listing 2: your_app/services.py
```

```
class NoDbTransactionService(Service):
   db_transaction = False
```
### **2.2.2 Function Based View**

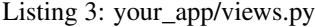

```
from django.shortcuts import redirect, render
from .forms import BookingForm
from .services import CreateBookingService
def create_booking_view(request):
   form = BookingForm()
    if request.method == 'POST':
        form = BookingForm(request.POST)
        if form.is_valid():
            try:
              # Services raise InvalidInputsError if you pass
              # invalid values into it.
              CreateBookingService.execute({
                  'name': form.cleaned_data['name'],
                  'email': form.cleaned_data['email'],
                  'checkin_date': form.cleaned_data['checkin_date'],
                  'checkout_date': form.cleaned_data['checkout_date'],
              })
              return redirect('booking:success')
            except Exception as e:
                form.add_error(None, f'Sorry. Something went wrong: {e}')
    return render(request, 'booking/create_booking.html', {'form': form})
```
### **2.2.3 Class Based View**

Listing 4: your\_app/views.py

```
from django.core.urlresolvers import reverse_lazy
from service_objects.views import ServiceView
from .forms import BookingForm
from .services import CreateBookingService
```

```
class CreateBookingView(ServiceView):
   form_class = BookingForm
   service_class = CreateBookingService
   template_name = 'booking/create_booking.html'
   success_url = reverse_lazy('booking:success')
```
### **2.2.4 Testing**

An example of testing CreateBookingService

Listing 5: your\_app/tests.py

```
from datetime import date
from django.core import mail
from django.test import TestCase
from .models import Booking, Customer
from .services import CreateBookingService
class CreateBookingServiceTest(TestCase):
   def test_create_booking(self):
        inputs = \{'name': 'John Doe',
            'email': 'john@doe.com',
            'checkin_date': date(2017, 8, 13),
            'checkout_date': date(2017, 8, 15),
        }
        booking = CreateBookingService.execute(inputs)
        # Test that a Customer gets created
        customer = Customer.objects.get()
        self.assertEqual(customer.name, inputs['name'])
        self.assertEqual(customer.email, inputs['email'])
        # Test that a Booking gets created
       booking = Booking.objects.get()
        self.assertEqual(customer, booking.customer)
        self.assertEqual(booking.checkin_date, inputs['checkin_date'])
        self.assertEqual(booking.checkout_date, inputs['checkout_date'])
        # Test that the verification email gets sent
        self.assertEqual(1, len(mail.outbox))
        email = mail.outbox[0]self.assertIn('verify email address', email.body)
```
# <span id="page-10-4"></span><span id="page-10-0"></span>**2.3 Object Reference**

### <span id="page-10-2"></span>**2.3.1 Errors module**

**exception** service\_objects.errors.**InvalidInputsError**(*errors*, *non\_field\_errors*) Raised during Service's service clean() method. Encapsulates both field errors and non-field errors into a single entity.

Parameters

- **errors** (dictionary) Services's errors dictionary
- **non\_field\_errors** (dictionary) Service's non\_field\_errors dictionary

### <span id="page-10-3"></span>**2.3.2 Fields module**

```
class service_objects.fields.DictField(*, required=True, widget=None, label=None,
                                                 initial=None, help_text=", error_messages=None,
                                                 show_hidden_initial=False, validators=(), local-
                                                 ize=False, disabled=False, label_suffix=None)
```
A field for Service that accepts a dictionary:

```
class PDFGenerate(Service): context = DictField()
```
process(self): context = self.cleaned\_data['context']

```
PDFGenerate.execute\{ 'context': \{'a': 1, 'b': 2\}
```
})

**clean**(*value*)

Validate the given value and return its "cleaned" value as an appropriate Python object. Raise Validation-Error for any errors.

```
class service_objects.fields.ListField(*, required=True, widget=None, label=None,
                                                 initial=None, help_text=", error_messages=None,
                                                 show_hidden_initial=False, validators=(), local-
                                                 ize=False, disabled=False, label_suffix=None)
```
A field for Service that accepts a list:

class EmailWelcomeMessage(Service): emails = ListField()

process(self): emails = self.cleaned\_data['emails']

EmailWelcomeMessage.execute({ 'emails': [\['blue@test.com'](mailto:), ['red@test.com'](mailto:)]

})

```
clean(value)
```
Validate the given value and return its "cleaned" value as an appropriate Python object. Raise Validation-Error for any errors.

```
class service_objects.fields.ModelField(model_class, allow_unsaved=False, *args,
```

```
**kwargs)
```
A field for Service that accepts an object of the specified Model:

```
class Person(models.Model):
   first_name = models.CharField(max_length=30)
    last name = models.CharField(max length=30)
    last_updated = models.DateTimeField()
```

```
class UpdatePerson(Service):
   person = ModelField(Person)
    process(self):
       person = self.cleaned_data['person']
        person.last_updated = now()
        person.save()
user = Person(first_name='John', last_name='Smith')
user.save()
UpdatePerson.execute({
    'person': user
})
```
#### **Parameters**

- **model\_class** Django Model or dotted string of : class:*Model* name
- **allow\_unsaved** Whether the object is required to be saved to the database

#### **clean**(*value*)

Validate the given value and return its "cleaned" value as an appropriate Python object. Raise Validation-Error for any errors.

**class** service\_objects.fields.**MultipleFormField**(*form\_class*, *min\_count=1*,

*max\_count=None*, *\*args*, *\*\*kwargs*) A field for Service that accepts a list of objects which is translated into multiple Form objects:

```
class PersonForm(forms.Form):
    name = forms.CharField()
class UpdateOrganizationService(Service):
    people = MultipleFormField(PersonForm)
    def process(self):
        people = self.cleaned_data['people']
        for person in people:
            print(person.cleaned_data['name'])
UpdateOrganizationService.execute({
    'people': [
       { 'name': 'John Smith' },
        { 'name': 'Adam Davis' },
    ]
})
```
#### **clean**(*values*)

Validate the given value and return its "cleaned" value as an appropriate Python object. Raise Validation-Error for any errors.

**class** service\_objects.fields.**MultipleModelField**(*model\_class*, *allow\_unsaved=False*, *\*args*, *\*\*kwargs*)

A multiple model version of  $ModelFileId$ , will check each passed in object to match the specified Model:

```
class Person(models.Model):
    first_name = models.CharField(max_length=30)
    last name = models.CharField(max length=30)
class AssociatePeople(Service):
    people = MultipleModelField(Person, allow_unsaved=True)
users = [
   Person(first_name='John', last_name='Smith'),
    Person(first_name='Jane', last_name='Smith')
]
AssociatePeople.execute({
    'people': users
})
for user in users:
    user.save()
```
#### **Parameters**

- **model\_class** Django Model or dotted string of : class:*Model* name
- **allow** unsaved Whether the object is required to be saved to the database

**clean**(*values*)

Validate the given value and return its "cleaned" value as an appropriate Python object. Raise Validation-Error for any errors.

### <span id="page-12-1"></span>**2.3.3 Services module**

```
class service_objects.services.Service(data=None, files=None, auto_id='id_%s', pre-
                                                fix=None, initial=None, error_class=<class
                                                'django.forms.utils.ErrorList'>, label_suffix=None,
                                                empty_permitted=False, field_order=None,
                                                use_required_attribute=None, renderer=None)
```
Based on Django's Form, designed to encapsulate Business Rules functionality. Input values are validated against the Service's defined fields before calling main functionality:

```
class UpdateUserEmail(Service):
   user = ModelField(User)
   new_email = forms.EmailField()
    def process(self):
       old_email = user.email
       user.email = self.cleaned_data['new_email']
       user.save()
       send_email(
            'Email Update',
            'Your email was changed',
            'system',
            [old_email]
```

```
)
user = User.objects.get(id=20)
UpdateUserEmail.execute({
    'user': user,
    'new_email': 'John.Smith@example.com'
})
```
#### Variables

- **db\_transaction** (boolean) controls if execute () is performed inside a Django database transaction. Default is True.
- **using**  $(string)$  In a multiple database setup, controls which database connection is used from the transaction. Defaults to DEFAULT\_DB\_ALIAS which works in a single database setup.

#### <span id="page-13-0"></span>**classmethod execute**(*inputs*, *files=None*, *\*\*kwargs*)

Function to be called from the outside to kick off the Service functionality.

#### Parameters

- **inputs** (dictionary) data parameters for Service, checked against the fields defined on the Service class.
- **files** (dictionary) usually request's FILES dictionary or None.
- **\*\*kwargs** (dictionary) any additional parameters Service may need, can be an empty dictionary

#### **post\_process**()

Post process method to be perform extra actions once *[process\(\)](#page-13-1)* successfully executes.

#### <span id="page-13-1"></span>**process**()

Main method to be overridden; contains the Business Rules functionality.

#### **service\_clean**()

Calls base Form's is\_valid() to verify inputs against Service's fields and raises InvalidInputsError if necessary.

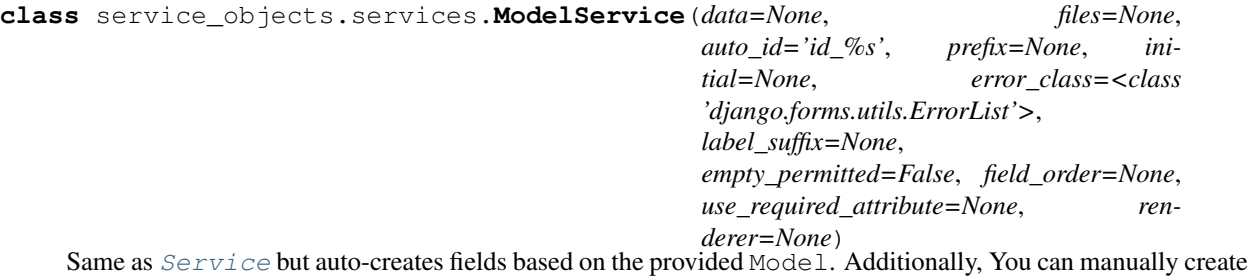

fields to override or extend the auto-created fields:

```
class Person(models.Model):
    first_name = models.CharField(max_length=30)
    last_name = models.CharField(max_length=30)
    email = models.EmailField()
```

```
class CreatePersonService(Service):
    class Meta:
        model = Person
        fields = '__all__'notify = forms.BooleanField()
    def process(self):
        person = Person(
            first_name = self.cleaned_data['first_name'],
            last_name = self.cleaned_data['last_name'],
            email = self.cleaned_data['email']
        \lambdaperson.save()
        if self.cleaned_data['notify']:
            django.send_mail(
                 'Account Created',
                 'An account has been created for you'
                 'System',
                [person.email]
            \lambdaCreatePersonService.execute({
    'first_name': 'John',
    'last_name': 'Smith',
    'notify': True
})
```
### <span id="page-14-0"></span>**2.3.4 Views module**

```
class service_objects.views.CreateServiceView(**kwargs)
     Based on Django's CreateView, designed to call the Service class if the form is valid.
```

```
class service_objects.views.ServiceView(**kwargs)
```
Based on Django's FormView, designed to call a Service class if the Form is valid. If form\_class is None, ServiceView will use service\_class for the Form to present the UI to the User:

```
from django.core.urlresolvers import reverse_lazy
from service_objects.views import ServiceView
from .forms import BookingForm
from .services import CreateBookingService
class CreateBookingView(ServiceView):
   form_class = BookingForm
    service_class = CreateBookingService
    template_name = 'booking/create_booking.html'
    success_url = reverse_lazy('booking:success')
```
#### **class** service\_objects.views.**UpdateServiceView**(*\*\*kwargs*)

Based on Django's UpdateView, designed to call the Service class if the form is valid.

# <span id="page-15-0"></span>**2.4 Support**

### **2.4.1 Supported Version**

Tests are run on officially supported versions of Django

- Python 2.7, 3.5, 3.6, 3.7
- Django 1.11, 2.0, 2.1, 2.2, 3.0

### **2.4.2 Contributing**

We welcome new functionality and bugfixes! Everything should be submitted as a GitHub Pull Request. If you want to be sure that the change will be accepted before starting then open a GitHub Issue to have a discussion.

### **Pull Request Process**

- 1. Ensure any install or build dependencies are removed before the end of the layer when doing a build.
- 2. Include/update relevant documenation changes.
- 3. Include/update relevants test changes.
- 4. Make sure all tests are passing.
- 5. Make sure code is passing flake8

# CHAPTER 3

Indices and tables

- <span id="page-16-0"></span>• genindex
- modindex
- search

Python Module Index

<span id="page-18-0"></span>s

service\_objects.errors, [7](#page-10-2) service\_objects.fields, [7](#page-10-3) service\_objects.services, [9](#page-12-1) service\_objects.views, [11](#page-14-0)

# Index

# <span id="page-20-0"></span> $\mathcal C$

clean() (*service\_objects.fields.DictField method*), [7](#page-10-4) clean() (*service\_objects.fields.ListField method*), [7](#page-10-4) clean() (*service\_objects.fields.ModelField method*), [8](#page-11-0) clean() (*service\_objects.fields.MultipleFormField method*), [8](#page-11-0) clean() (*service\_objects.fields.MultipleModelField method*), [9](#page-12-2) CreateServiceView (*class in service\_objects.views*), [11](#page-14-1)

# D

DictField (*class in service\_objects.fields*), [7](#page-10-4)

# E

execute() (*service\_objects.services.Service class method*), [10](#page-13-2)

# I

InvalidInputsError, [7](#page-10-4)

# L

ListField (*class in service\_objects.fields*), [7](#page-10-4)

# M

ModelField (*class in service\_objects.fields*), [7](#page-10-4) ModelService (*class in service\_objects.services*), [10](#page-13-2) MultipleFormField (*class in service\_objects.fields*), [8](#page-11-0) MultipleModelField (*class in service\_objects.fields*), [8](#page-11-0)

# P

post\_process() (*service\_objects.services.Service method*), [10](#page-13-2) process() (*service\_objects.services.Service method*), [10](#page-13-2)

# S

Service (*class in service\_objects.services*), [9](#page-12-2) service\_clean() (*service\_objects.services.Service method*), [10](#page-13-2) service\_objects.errors (*module*), [7](#page-10-4) service\_objects.fields (*module*), [7](#page-10-4) service\_objects.services (*module*), [9](#page-12-2) service\_objects.views (*module*), [11](#page-14-1) ServiceView (*class in service\_objects.views*), [11](#page-14-1)

### $\cup$

UpdateServiceView (*class in service\_objects.views*), [11](#page-14-1)